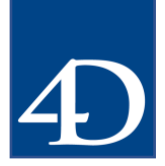

# Software requirements

Windows Windows 7 - Windows 10 (64-bit versions) Windows Server 2008 R2 – Windows Server 2016 Latest release of major version is required, such as Windows 8.1, not Windows 8

macOS

OS X El Capitan 10.11 – macOS High Sierra 10.13 Latest release of major version is required, such as 10.11.6

# Hardware requirements

Hardware depends on the amount of stored data, application code, and the number of connected users.

## Memory

4GB memory is a minimum for small application clients, while 8 GB is recommended. Please note that larger installations may need more.

8GB memory is a minimum for server hardware, while 16 GB or more is recommended. Depending on the amount of records and connected users, more RAM may be required.

## CPU

Client computers must have a minimum of a 2 core CPU, while servers should have 4 or more cores.

## Screen resolution

4D's built-in dialogs, such as Query Editor, require a minimum screen resolution of 1280x1024 pixels.

Depending on the code in the 4D application used, clients may work on smaller resolutions (e.g., mobile devices), or larger ones (e.g., big and high-res screens).

Windows Energy Saving Settings

**Contact** [contact@4D.com](mailto:contact@4D.com) +33 1 30 53 92 00 **Web** www.4D.com **Social networks** @4DSoftware

Copyright 4D SAS 2019 – All rights reserved

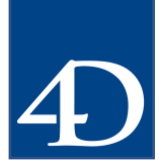

The default settings for Windows Server or Windows desktop computers are optimized for saving energy. While this is usually the best setting for desktop usage, "High performance" servers could produce up to twice the speed than "Balanced".

4D SAS 66 route de Sartrouville 78230 Le Pecq - France

**Contact** [contact@4D.com](mailto:contact@4D.com) +33 1 30 53 92 00 **Web** www.4D.com **Social networks** @4DSoftware